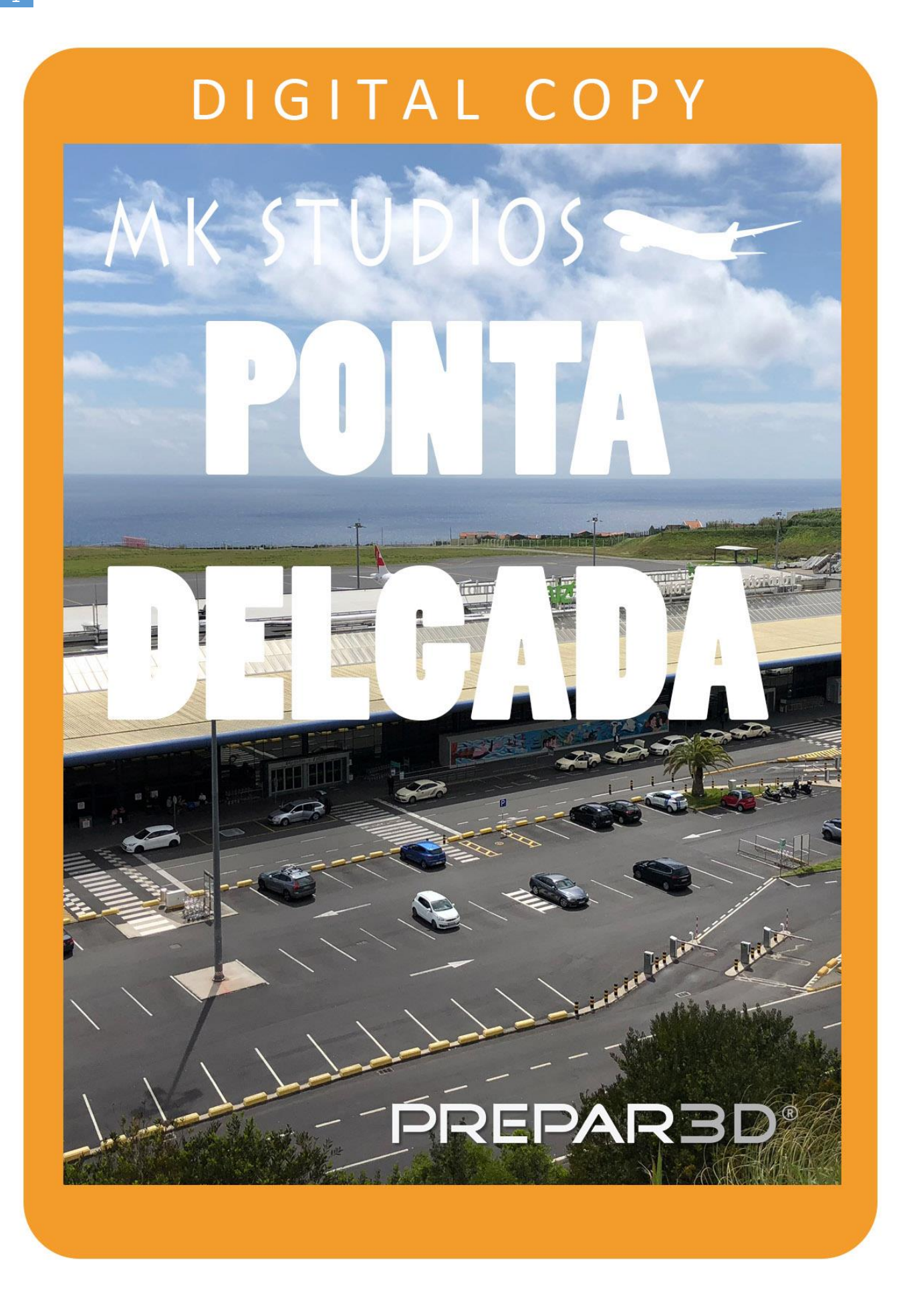

#### **Visit the Azores!**

**Ponta Delgada - João Paulo II Airport** is an international airport located on the island of Sao Miguel, in the Portuguese archipelago of the Azores. It is the primary airport in the Azores, as well as the fifth-largest infrastructure managed by ANA Aeroportos de Portugal.

It has scheduled domestic flights to all islands of the Azores, plus Madeira, Lisbon, Porto, and Faro.

João Paulo II Airport also accommodates international flights to and from Europe and North America.

The airport is the major hub for the SATA Group of airlines and Ryanair.

## **Minimum specifications**

- 3.0 GHZ CPU (Intel Core 2Duo minimum)
- 8 GB RAM
- DirectX 11 compatible graphics card
- Lockheed Marin Prepar3D Prepar3D V5 HF2 at least
- Windows 7,8,10 x64 with all updates installed
- **SODE 1.7.3**

## **Installation**

You need administrator rights to install our scenery correctly. To be sure open it with right click on installation and 'Run as administrator'.

During installation you will be asked to provide a serial key of the product.

Installation program will then try to identify correct installation path using registry entries from your system. If it fail to do so you may have to select installation path manually then.

Installation should now begin.

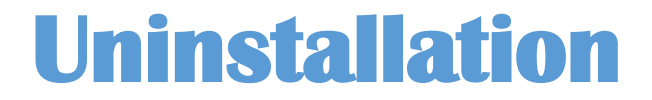

In order to uninstall our scenery please go to Control panel -> Programs and Features and Uninstall or change a program. You will find our product there.

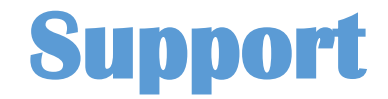

Product support is available by filling a support ticket:

<http://mkstudios.pl/support/index.php>

## **Airport vehicle density**

Airport vehicle density should be set to **None**.

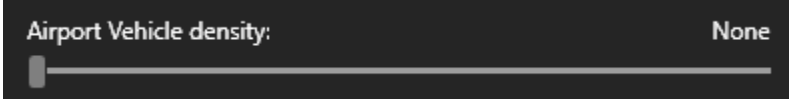

# **Recommended texture resolution 4K**

We increased the ground texture size to amazing quality of 4K.

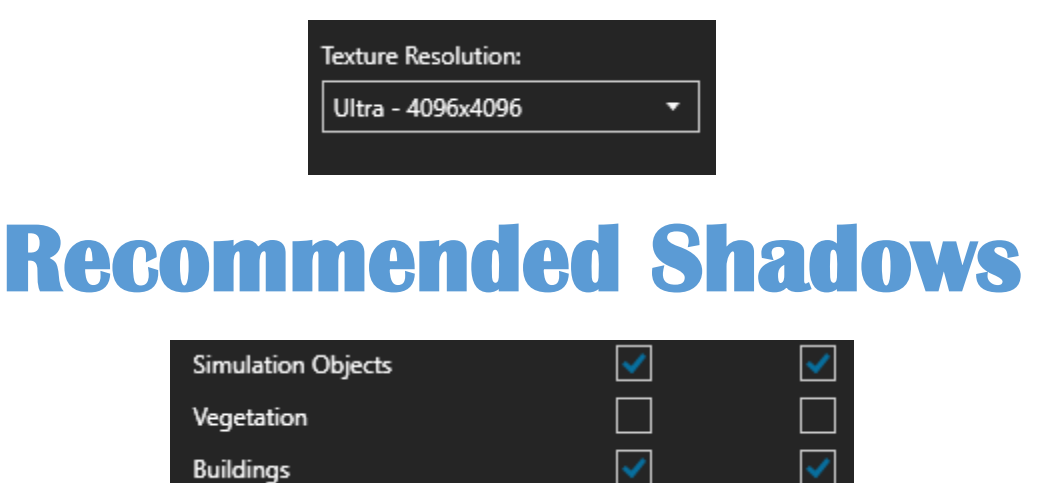

## **Elevation problems**

If you have ORBX scenery installed and elevation problems occur please disable LPPD in vector config tool.

## **Airport data**

- Tower frequency 118.30
- Ground frequency 119.40
- VMG VOR 111.20
- VSM VOR 112.00
- RUNWAY 12/30 2623 x 45 meters
- Coordinates N37°44.52' / W25°41.87'
- Elevation 259 MSL
- Magnetic variation 7 ° W

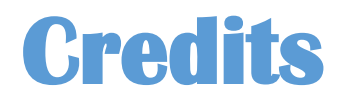

We would like to say huge thank you for help to the following people engaged in development of this amazing product:

- Dawid Kucharyk

**Copyright © 2021 MK-STUDIOS Zagumna 59 38-500 Sanok, Poland www.mkstudios.pl** 

### **support@mkstudios.pl**

**The manual, documents, software and all materials related to this product are copyrighted and cannot be copied, decompiled, edited in any form without previous written permission of MK-STUDIOS.** 

**THE AUTHOR DECLINES ANY RESPONSIBILITY FOR CONTINGENT MALFUNCTIONS, DECELERATION, AND ANY DRAWBACK THAT SHOULD ARISE USING THIS SOFTWARE.**